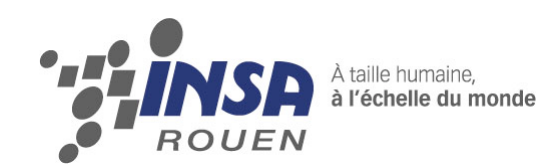

# *Projet de Physique P6-3 STPI/P6-3/2012 – 38*

# **Wobulation et transfèrométrie**

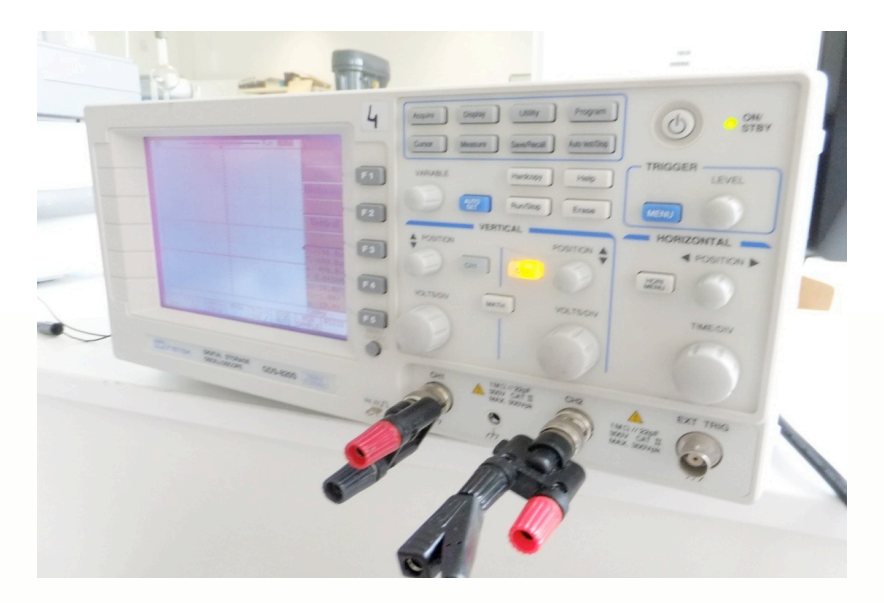

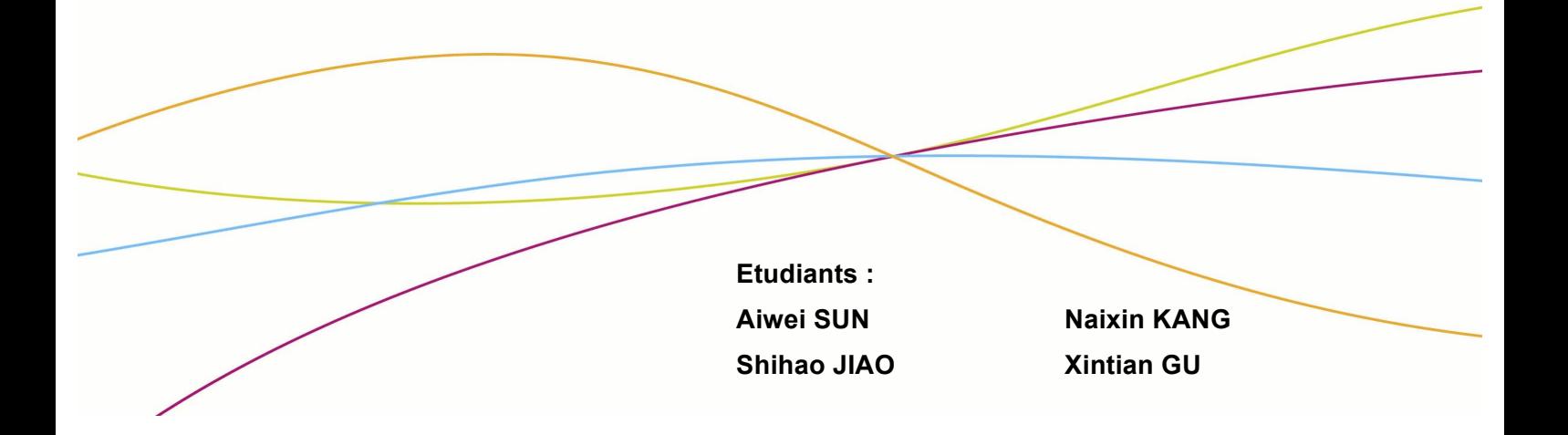

**Enseignant-responsable du projet : François GUILLOTIN**

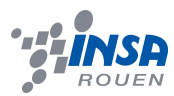

*Cette page est laissée intentionnellement vierge.*

Date de remise du rapport : *18/06/2012*

Référence du projet : *STPI/P6/2012 – 38*

Intitulé du projet : *Wobulation et transfèrométrie*

Type de projet : *expérimental*

Objectifs du projet :

- Ø *Développement d'une méthode de tracer automatique des courbes de Bode.*
- Ø *Tracer théorique du gain et du déphasage*
- Ø *Relevé du gain par wobulation*
- Ø *Par le calcul faire la correspondance "temps-fréquence"*
- Ø *Tracer le déphasage en fonction de la fréquence*

Mots-clefs du projet : *Wobulation, Transfèrométrie*

Si existant, n° cahier de laboratoire associé: *non existant*

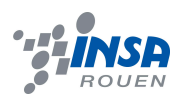

# **Table des matieres**

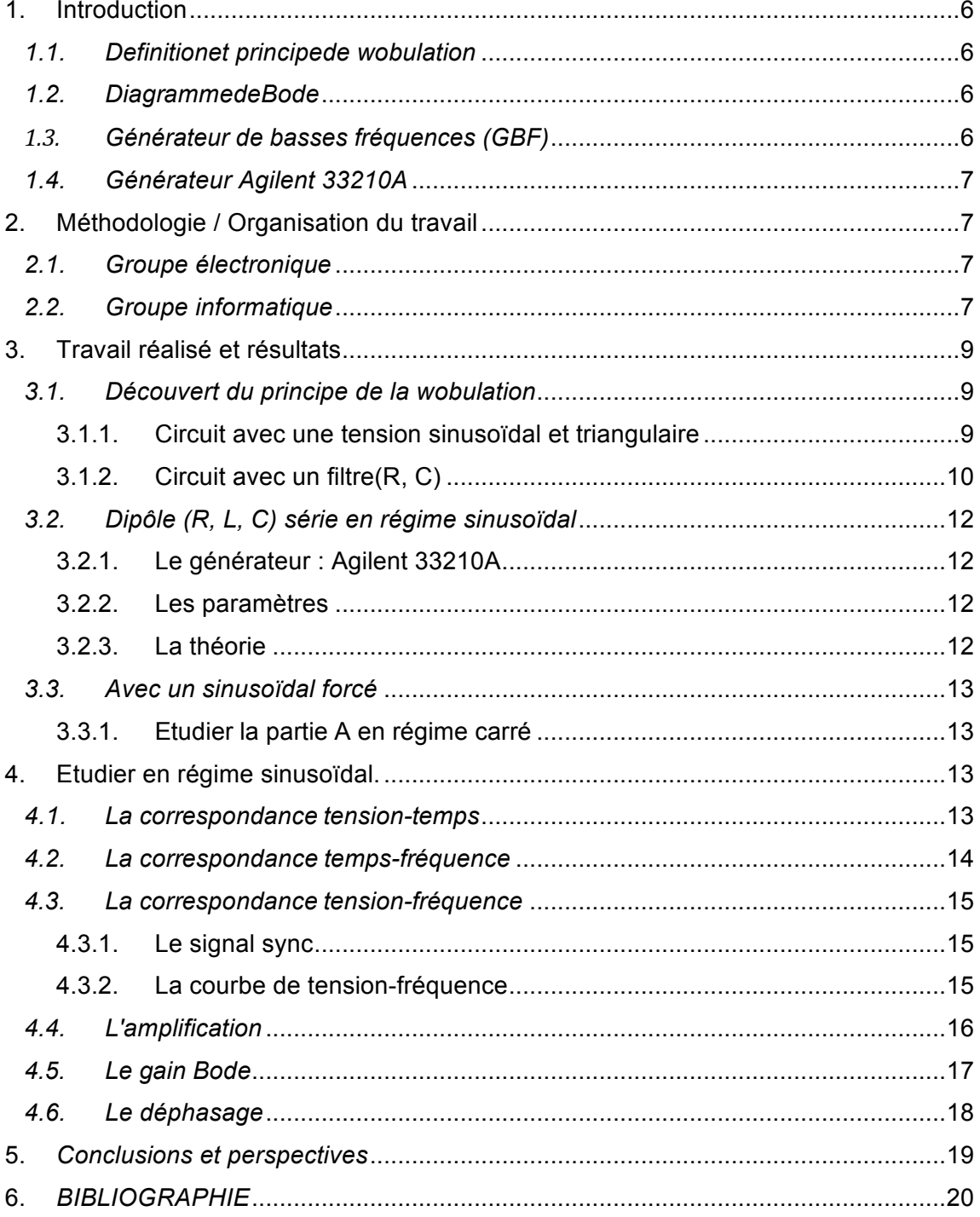

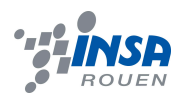

# **NOTATIONS, ACRONYMES**

AM : amplitude modification

FM : fréquence modification

Sync : synchronie

VCF : voltage control frequence

Circuit RLC : un circuit linéaire contenant résistance électrique, une bobine et un condensateur.

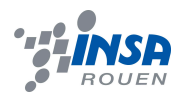

# **1. INTRODUCTION**

Le but de votre projet est d'obtenir par wobulation le tracé automatique des courbes de Bode d'un filtre linéaire quelconque.

### *1.1. Definitionet principede wobulation*

Wobulation est un terme qui se réfère à la variation connue (ou oscillation) d'une caractéristique.

Tension délivrée par le générateur de tension est modulée en fréquence par un signal de rampe périodique. 3 paramètres interviennent :

La valeur du début de la rampe fixe la fréquence de départ de la modulation. La valeur de fin de la rampe fixe la fréquence de fin de modulation.

La période de la rampe fixe la vitesse à laquelle cette modulation de fréquence est effectuée.

Remarque : en anglais, la wobulation est désignée par le terme mode 'sweep' :to sweep' signifie balayer. La wobulation consiste en effet en un balayage en fréquence.

#### *1.2. Diagramme de Bode*

Le diagramme de Bode d'un système de réponse fréquentielle *T (jw)* est composé de deux tracés :

- *a)* le gain (ou amplitude) en décibels (dB). Sa valeur est calculée à partir de *20log10(T(jw)).*
- *b)* la phase en degré, donnée par *arg (T (jw)).*

## *1.3. Générateur de basses fréquences (GBF)*

Un GBF permet de délivrer un signal avec la fréquence désirée sous forme de sinusoïde de créneau ou de triangles. Ce signal peut être observé grâce à un oscilloscope en effectuant un simple montage électrique.

De nombreux paramètres de réglages permettent de modifier la forme du signal général. En effet, il est possible de modifier la fréquence et le rapport cyclique mais aussi de modifier l'amplitude du signal, voire de le moduler avec un autre signal. L'atout d'une composante continue est également souvent possible.

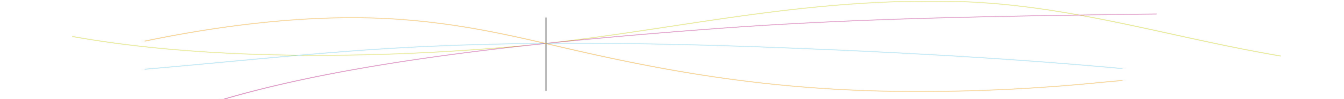

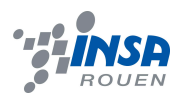

# *1.4. Générateur Agilent 33210A*

Les signaux sont générés à l'aide de la technologie de synthèse numérique directe (DDS) qui permet de créer des ondes sinusoïdales stables, précises et à faible distorsio n, des ondes carrées dotées de temps de montée et de descente rapides jusqu'à 10 M Hz, ainsi que des ondes de rampe linéaire jusqu'à 100 kHz.Le panneau avant du 33210 A est simple et facile à utiliser. Nous accédons à toutes les fonctions principales par un e touche ou deux. Le bouton ou le pavé numérique servent à régler la fréquence, l'amplitude, le décalage et d'autres paramètres. Nous pouvons même entrer les valeurs de tension directement en Vc-c, Veff, dBm ou en niveaux haut et bas. Les paramètres temporels peuvent être entrés en Hertz (Hz) ou en secondes.

La modulation interne AM, FM et PWM permet de moduler aisément les signaux sans nécessiter de source de modulation séparée. Les balayages linéaire et logarithmique sont aussi intégrés, avec des cadences de balayage sélectionnantes entre 1 ms et 500 s. Pendant l'expérimentation, nous avons utilisé le bouton de 'power start/stop''sweep'(balayage) pour simplement réaliser wobulation.

# **2. METHODOLOGIE / ORGANISATION DU TRAVAIL**

La première séance nous nous sommes rendue compte qu'on pouvait prendre deux chemins pour tracer la courbe de Bode, en calculant le déphasage avec un programme, et un autre avec un circuit électronique. Donc nous avons formé deux sous-groupes de deux personnes. Nous avons cependant continué à nous aider tous les quatre pour le développement de la partie théorique et quand nous avions des doutes. Le groupe informatique composé par Naixin KANG et Xintian GU, et le groupe électronique formé par Aiwei SUN et Shihao JIAO.

# *2.1. Groupe électronique*

Tout a bord, Sun Aiwei et Jiao Shihao se sont occupées des recherches sur l e montage à réaliser ainsi que le calcul correspondant.

Nous sommes partis petit à petit parce qu'on fais de temps pour rappeler des utlisaton des applicatons comme fltre, générateur, oscilloscope et ils ont aussi du aller souder de nouvelles diodes et résistances ou d'autre équipements car les anciennes ne marchaient plus.

## *2.2. Groupe informatique*

Pour bien aider autre groupe, Kang Naixin et Gu xintian d'abord choisissait synchronie pour transformer les signaux en données informatiques et faisait des recherches dans l'internet et aussi propose quelque méthode pour réaliser. Aussi, accompagnant du travail réalisé par groupe électronique, chaque semaine on fait de l'arrangement de sources documentation comme remarques, photos ou des papiers

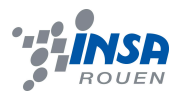

imprimés du résultat d'expérimentation. Pour bien communique avec autre groupe, nous avons crée un groupe en QQ par Internet, ce qui rend efficacité au discussion et au partage du documentation.

#### **Les semaines 1-2**

Nous commencé par étudier le manuel 'introduction générateur model FG2' Après, nous avons découvert le fonctionnement d'un seul générateur lié et nous testerions l'oscilloscope.

#### **Les semaines 3-4**

Nous avons liée deux générateurs pour bien réaliser wobulation (voltage contrôle fréquence) et découvrions que la relation entre U et f étant du type f=aU+b.

#### **Les semaines 5-6**

Nous étudié le cas d'une tension triangulaire et sinusoïdale et après nous testerions le circuit simple avec un filtre de paramètre R=10kΩ c=220nF pour obtenir automatiquement le dessin de la courbe.

#### **Les semaines 7-8**

Pour tracer le tracé automatique des courbes de Bode d'un filtre linéaire quelconque. Nous choisi RLC en régime sinusoïdal pour le réalise et on n 'étudiera que des signaux sinusoïdaux, sachant qu'un signal quelconque est une somme de signaux sinusoïdaux (Fourier).

Pour faciliter le manipulation, monsieur Guillotin nous a donné un générateur de fonctions (signaux arbitraires 10 MHz Agilent 33210A) pour remplacer les deux générateur (générateur de commande et générateur modulant), ce qui a simplifié le processus de réaliser le wobulation.

#### **Les semaines 9-10**

Nous étudiait un circuit de RLC et mesure le déphasage pendent une période en utilisant générateur de fonctions et de formes de signal arbitraires (arbitray waveform générator).

Pour obtenir la courbe théorique, nous faisions le calcul sur synchronie en utilisant un exemple du programme de RLC.

#### **La semaine 11**

Nous finissions le travail de mesurer du écart entre la courbe expérimental et théorique et rédige le rapport.

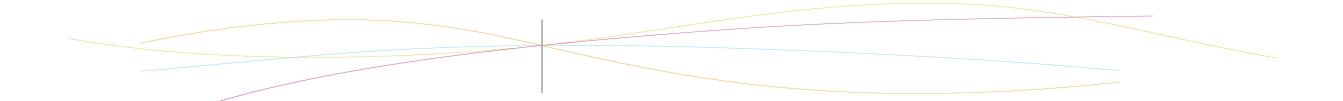

# **3. TRAVAIL REALISE ET RESULTATS**

## *3.1. Découvert du principe de la wobulation*

Le G.B.F possède une entrée VCF input: lorsqu'on applique une tension continue U à cette entrée, on fixe la fréquence du générateur. La relation entre U et f étant du type f=aU+b, lorsqu'on fait varier U, f varie proportionnellement :

Pour les générateurs utilisés U doit varier de 0V à 5V.

Voici le schéma que on a trouvé pour la relation entre U et F de notre wobulation.

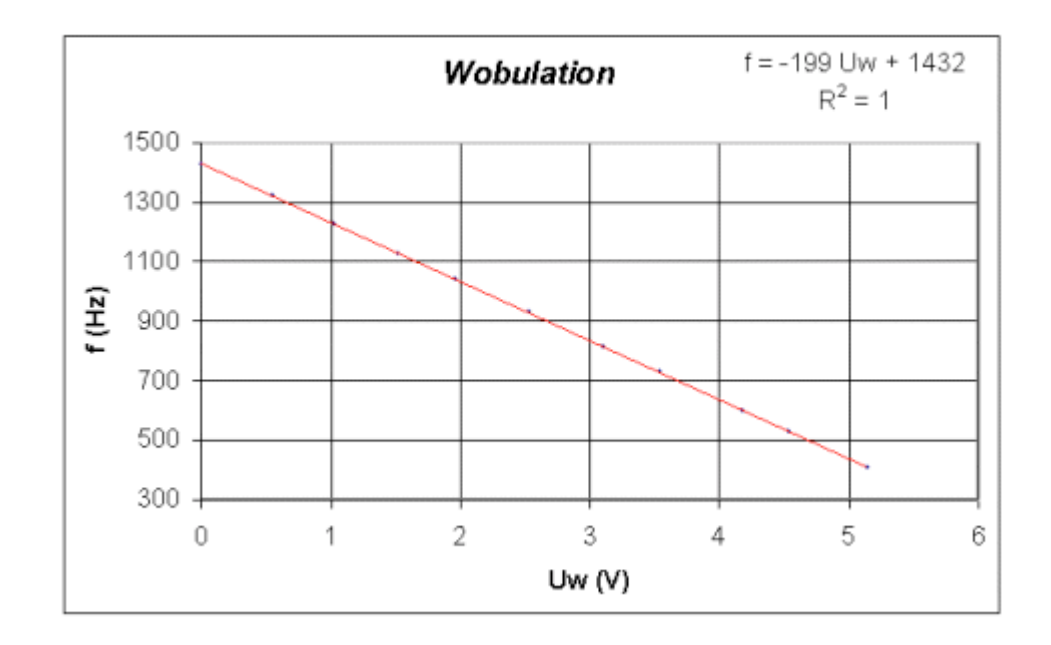

## *3.1.1. Circuit avec une tension sinusoïdal et triangulaire*

Lorsqu'on applique une tension triangulaire et sinusoïdale au l (interface) de du GBF, on va trouver un schéma au dessous.

Ici on choisi 10HZ de la fréquence de tension triangulaire et 1kHZ de tension sinusoïdale.

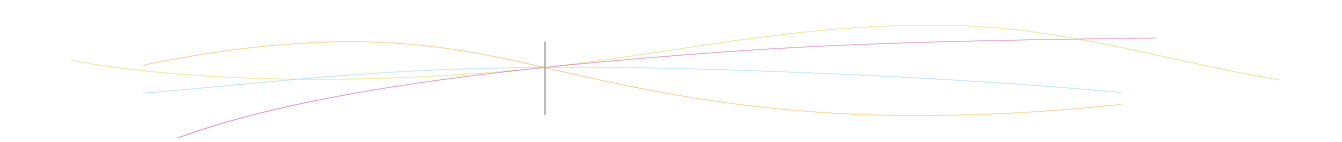

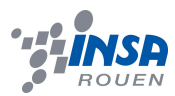

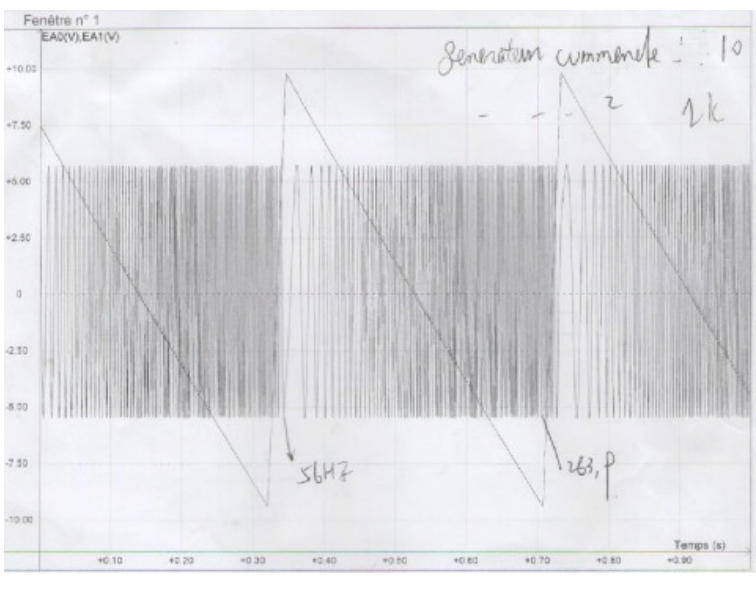

Figure3.1.1

# *3.1.2. Circuit avec un filtre(R, C)*

**Le** montage :

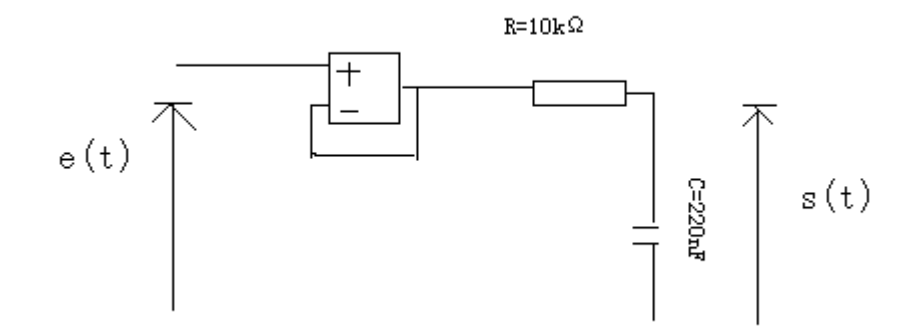

## *Théorie*

∵R et C sont parallèles

$$
\therefore \underline{Z}(jw) = \left(\frac{\overline{jCw}}{R + \frac{1}{jCw}}\right)
$$

$$
Z(w) = |Z(jw)| = \sqrt{R^2 + \frac{1}{jCw}}
$$

 $ACC = U_c = U_R$ ,  $\therefore U_c$  est l'amplitude de la tension aux bornes du C  $\alpha = 0.1 \& f_r = f_0 * \sqrt{1 - 2\alpha^2}$  et  $U_c$  à la resonance

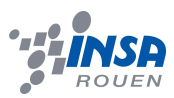

$$
ACC = \frac{MC}{2\alpha\sqrt{1-\alpha^2}} \& \frac{1}{2\alpha\sqrt{1-\alpha^2}} = cst
$$

∴ACC et MC est une relation linéaire.

$$
U_C(t) = e(t) \frac{Z_c}{Z_c + R} = e(t) \left( \frac{\frac{1}{jCw}}{R + \frac{1}{jCw}} \right) \& Z_c \text{ L'impédance de condensateur C},
$$

$$
H = \frac{U_c(t)}{e(t)}
$$

$$
\therefore |H| = \frac{1}{\sqrt{1 + R^2 C^2 w^2}}
$$

$$
f_c = \frac{w_c}{2\pi} = \frac{1}{2\pi RC}
$$
 & Son fréquence coupure  $f_c$   
  $\therefore AN \rightarrow f_c = 72Hz$ 

## *Manupilation*

Comme nous avions les résultats de la relation entre U et f avec un signal sinusoïdale et triangle, nous avons mis les différents filtres après le circuit.

Voici le schéma du filtre:

Ici e(t) est en régime sinusoïdal wobulé, avec la rampe (50, 3000). Nous avons tracé la courbe s(t) en tempe:

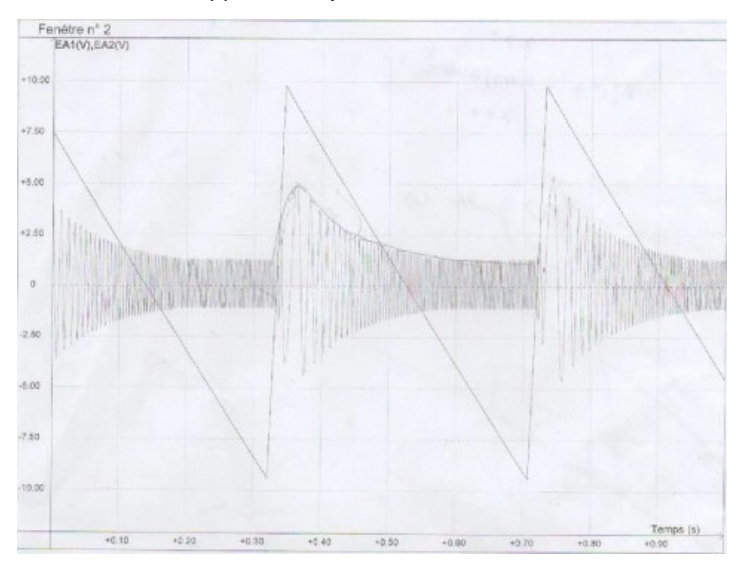

Figure3.1.2 - Figure circuit en sinusoïdal après un filtre (R,C)

Nous avons mesuré la fréquence coupure est 74Hz, pas trop loin comparé à la valeur Expérimentale.

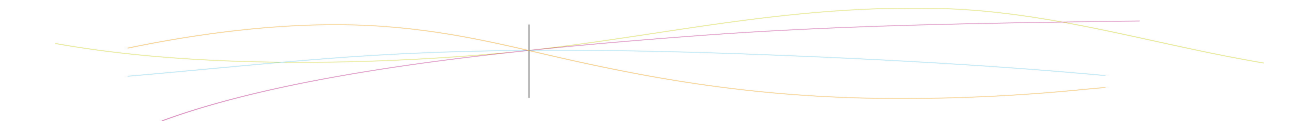

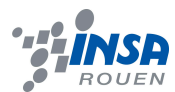

# *3.2. Dipôle (R, L, C) série en régime sinusoïdal* [2]

# *3.2.1. Le générateur : Agilent 33210A*

Le montage :

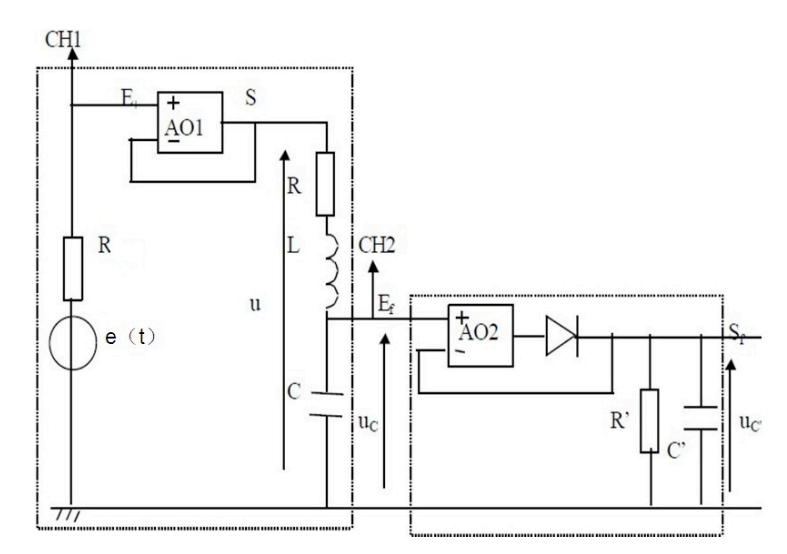

Ici, nous avons utilisé un nouveau générateur : Agilent 33210A, remplaçant le GBF et l'interface.

Partie A : dipôle (R, L, C) en régime sinusoïdal. L'A.O.1 monté en suiveur assure u = e(t).

Partie B : nous avons mis l'A.O.2 pour réaliser l'effet « sans seuil ». Ainsi,  $U_C$ ' est l'amplitude de la tension aux bornes du condensateur C.

En suit, le logiciel Synchronie permet le traitement de la courbe  $U<sub>C</sub>$ ' en fonction de la fréquence.

# *3.2.2. Les paramètres*

Partie A :

Nous avons choisi L = 0.04H et C = 220e- 9F. La résistance r correspondante est 17.7Ω par mesurer à l'ohmmètre. Pour obtenir alpha = 0.1, nous avons varié la résistance variable R = 23. (Le processus du calcul est mis dans la partie méthodologie).

Partie B :

C, R sont en série, ACC est amplificateur Uc, Rmax, Cmax—crêpe-à-crêpe est plus assimilé à l'une droite.

Nous avons mis deux condensateurs en parallèle pour obtenir un C'= 320nF Donc nous avons choisi C1 = 220nF et C2 =100nF car C' = C1 + C2.

# *3.2.3. La théorie* [2]

On considère pour un dipôle (R,L,C) :

Le circuit est décrit par l'équation différentielle du 2<sup>ème</sup> ordre suivante:

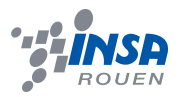

$$
\frac{d^2s(t)}{dt^2} + 2\alpha \omega_0 \frac{d s(t)}{dt} + \omega_0^2 s(t) = \omega_0^2 e(t) \quad \text{eq(1)}
$$

C'est à dire que deux constantes,  $\alpha$  et  $\omega_0$ , suffisent pour faire l'étude, au lieu de trois (R,  $L$  et  $C$ ).

$$
\alpha = \frac{R}{2} \sqrt{\frac{C}{L}}
$$
le coefficient d'amortissement du circuit,  

$$
\omega_0 = \frac{1}{\sqrt{LC}}
$$
la pulsation propre

Ici, on a alph=0.1et w0=10660 rad/s dans notre expérience réel.

## *3.3. Avec un sinusoïdal forcé*

## *3.3.1. Etudier la partie A en régime carré*

#### *Théorie*

Nous avons utilisé le Agilent 33210A dans la gamme de 700Hz et choisi e(t)=0.85V, en carré pour étudier la partie A. Voici la figure réalisée.

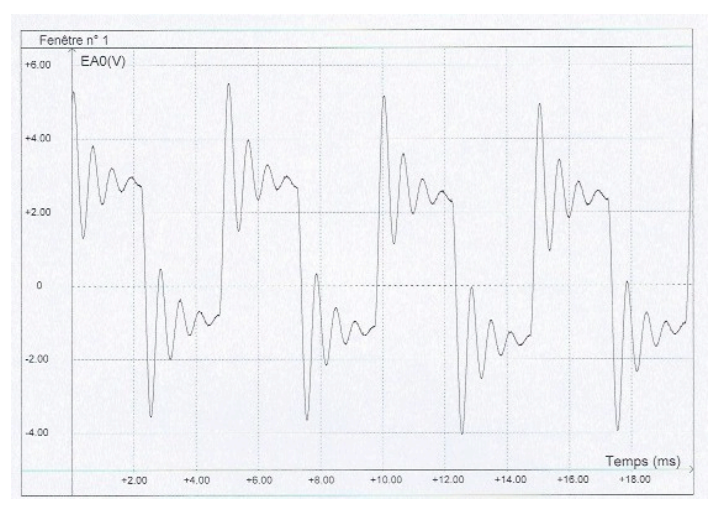

Figure3.3.1- en régime carré

Par cette étape, nous pouvions vérifier que le montage est bien ajouté.

# **4. ETUDIER EN REGIME SINUSOÏDAL.**

## *4.1. La correspondance tension-temps*

#### *Théorie*

En régime sinusoïdal, la fonction de transfert est

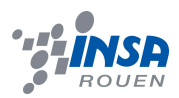

$$
\underline{H}(j\omega) = \frac{\underline{s}(j\omega)}{\underline{e}(j\omega)} = \frac{\omega_0^2}{\left(\omega_0^2 - \omega^2\right) + j\left(2\alpha\omega_0\omega\right)} \frac{\omega_0^2}{eq(1)}
$$

(C'est une fonction complexe où  $j^2 = -1$ ).

Nous avons utilisé le Agilent 33210A dans la gamme de 700Hz, en sinusoïdal. La sortie de la partie A est un sinusoïdal aussi. La partie B est un détecteur. Après l'A.O.2 qui réalise l'effet « sans seuil », nous avons obtiens la valeur absolue. Le rôle du filtre est de fournir une tension égale à la valeur maximale de la tension d'entrée.

En suit, nous avons réglé la wobulation pour fournir une rampe de tension qui commande le balayage en fréquence du générateur. Ici on choisi la rampe (50, 3000).

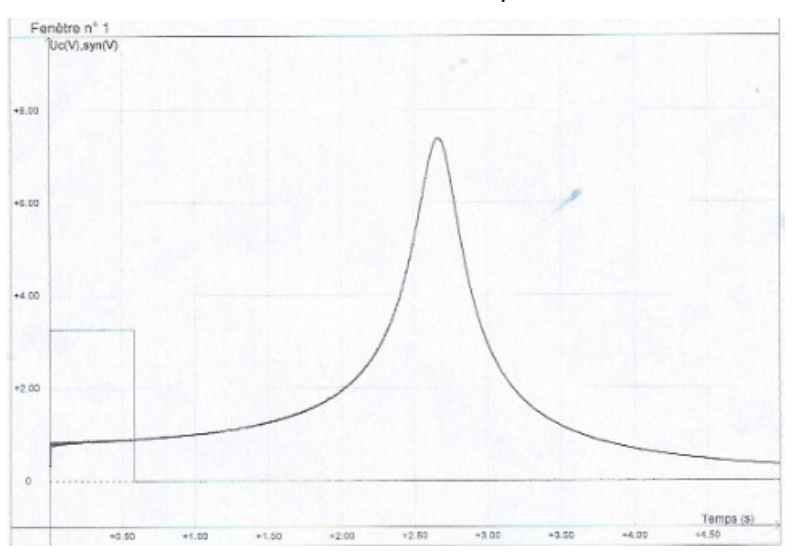

Nous avons tracé la courbe tension en fonction du temps.

Figure 4.1 - correspondance tension-temps

## *4.2. La correspondance temps-fréquence*

#### *Théorie*

On considère la relation entre la fréquence et le temps est :

Freq=delt f/delt t\*t+fmini eq (1)

Ici fmini=50 et fmax=3000, delt t=300s

Nous avons tracé la courbe de la correspondance tempes-fréquence, c'est bien un droit.

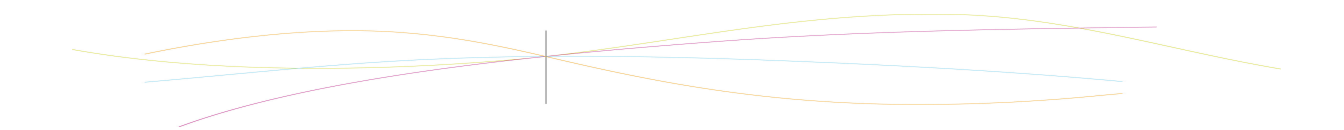

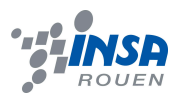

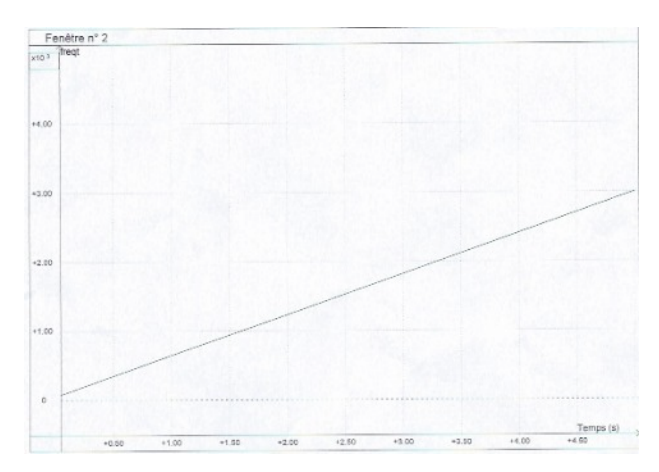

Figure4.2- correspondance temps-fréquence

# *4.3. La correspondance tension-fréquence*

## *4.3.1. Le signal sync*

Ici on a expérimenté l'usage du signal sync. C'est seulement une indication dans la notice du générateur.

On enregistre les courbes en fonction du temps pendant un balayage. La difficulté est de faire la correspondance temps-fréquence, pour avoir des courbes en fonction de la fréquence.

Le signal sync donne des périodes du signal qui sorti du wobulation, il vient une valeur=1 au début de la période et 0 au reste.On peut le voir dans la figure 4.3.1.

# *4.3.2. La courbe de tension-fréquence*

Avec la correspondance temps-fréquence, nous pouvons tracer la courbe en fonction du temps pendant un balayage.

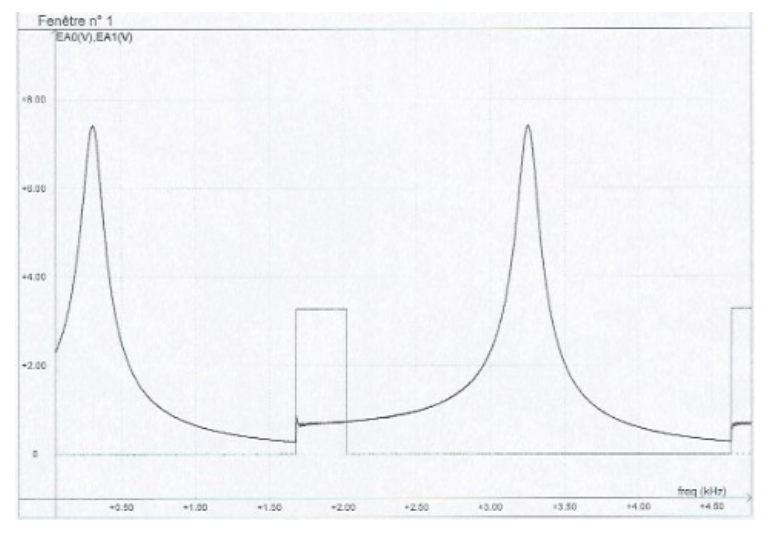

Figure4.3.1

C'bien la même forme que la courbe tension-temps correspondance tension-fréquence.

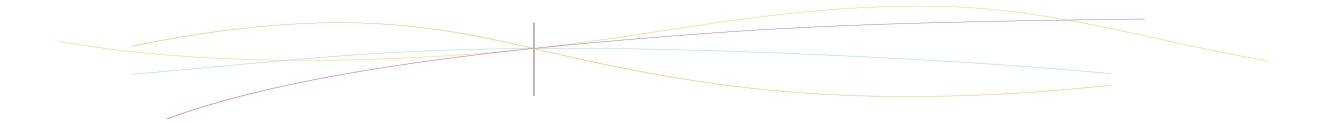

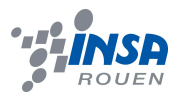

# *4.4. L'amplification*

## *Théorie*

On considère l'amplification esrèce le module de H (jw),

Module 
$$
|\underline{H}(j\omega)| = \frac{s_{cc}}{e_{cc}} = \frac{\omega_0^2}{\sqrt{(\omega_0^2 - \omega^2)^2 + (2\alpha\omega_0\omega)^2}}
$$
 l'amplification eq(1).

Par cette fonction, on peut tracer la courbe théorique.

## *Manipulation*

Nous avons déjà la fonction pour calculer l'amplification. Pour obtenir la valeurexpé rimental de l'amplification, nous avons posé deux variable: Mc et Acc.

Acc: l'amplitude crête a crête. ACC= UC=UR, ainsi UC est l'amplitude de la tension aux bornes du condensateur C.

Mc: la valeur moyenne de la tension qui entre la partie B

Chaque fois nous avons changé la fréquence fixe de le sinusoïdal et mesuré les valeur Mc et Acc par le oscilloscope. Nous avons mesuré 5 fois en total et tracé la courbe entre Mcc et Acc

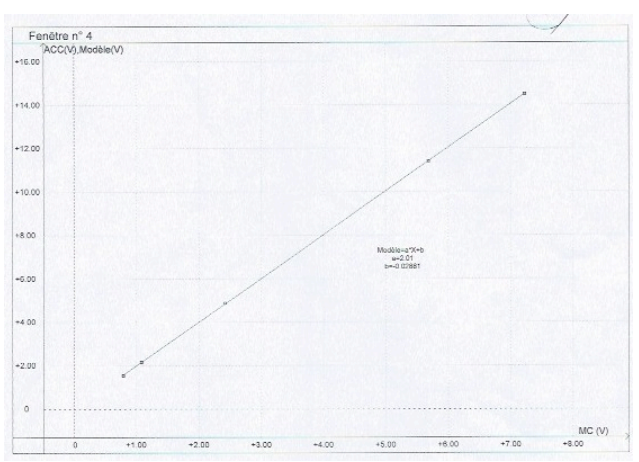

La forme est donc bien une droite.

Figure correspondence Acc-M

Nous avons bien la fonction Acc= Mc<sup>\*</sup>2.01+0.028. Nous avons la tension au début  $e(t)$ = Asinw(t), A=0.85V. Donc l'amplification amplif=Acc/0.85.

Comparaison entre courbe expérimental et courbe therique.

Voici le graphique expérimental et nous avons le comparé avec le graphique théorique.

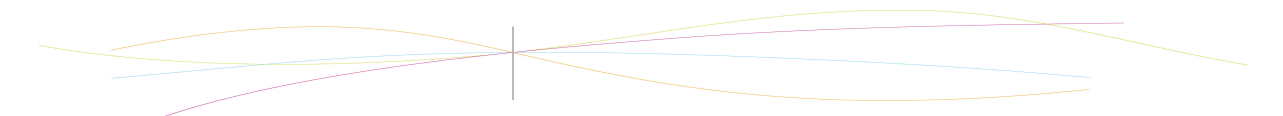

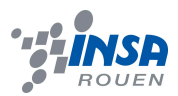

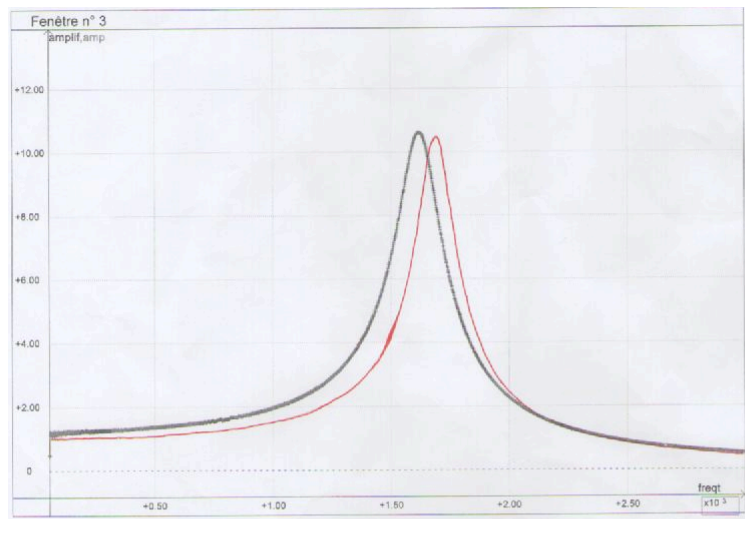

Figure amplification

Rouge: la courbe théorique Noir: la courbe expérimentale

Ici nous avons utilisé le signal sync par choisir le déclenchement du signal sync qui est 1V. Donc, nous avons obtient le déclenchement de la courbe est bien 50Hz.Si non la courbe expérimental est loin comparé à la courbe théorie en déplacement.

# *4.5. Le gain Bode*

*Théorie*

On considére

GAINbode=20\*LOG(amplif)

Voici les courbes expérimentale et théorique. Image2

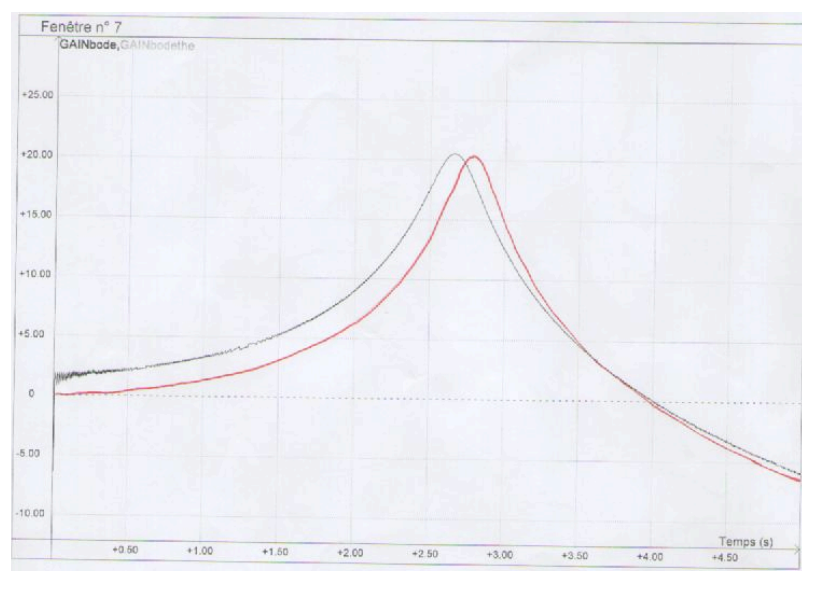

Figure4.5 - gainBode Noir ; la courbe experimentale Rouge: la courbe théorique

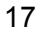

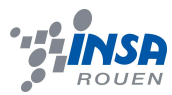

# *4.6. Le déphasage*

*Théorie*

On considère :

le déphasage est l'argument,

$$
\sin \omega \le \omega_0 \quad \varphi_{s/e} = \arg \left( \underline{H}(j\omega) \right) = -\arctan \left( \frac{2\alpha \omega_0 \omega}{\omega_0^2 - \omega^2} \right)
$$
\n
$$
\sin \omega_0 \le \omega \quad \varphi_{s/e} = \arg \left( \underline{H}(j\omega) \right) = -\arctan \left( \frac{2\alpha \omega_0 \omega}{\omega_0^2 - \omega^2} \right) - \pi
$$

Par cette fonction, nous avons tracé la courbe théorique :

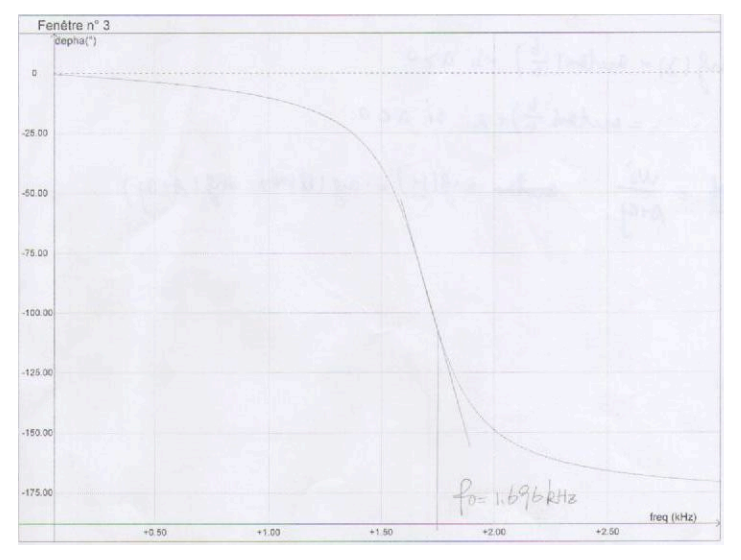

Figure4.6-1 la courbe théorique

Voilà la plaque qu'on a utilisée pour le déphasage et on a tracé la courbe de la valeur absolue du déphasage :

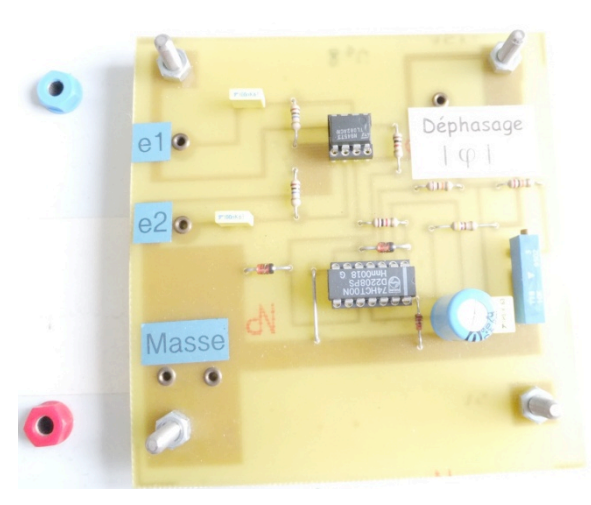

Figure4.6-2

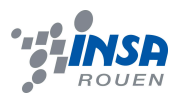

Voici la courbe théorique :

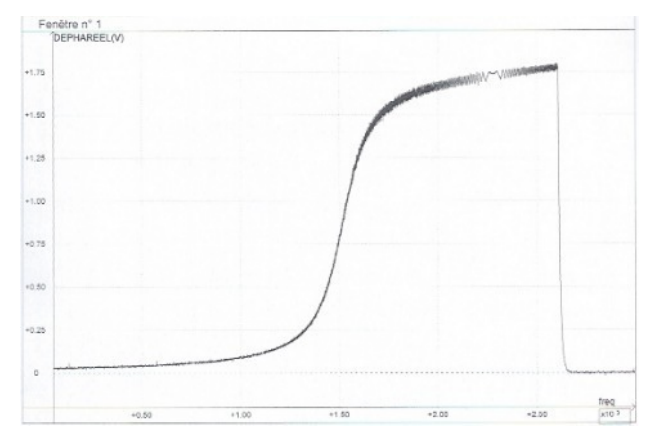

Figure4.6-3 déphasage expérimental

C'est bien l'inverse de la courbe théorique.

# **5. CONCLUSIONS ET PERSPECTIVES**

#### *Conclusions sur le travail réalisé :*

Pendent le déroulement de ce projet, nous avons découvert comment nous utilisé wobulation et transférometrie pour mesurer pour chaque fréquence la tension aux bornes du composant du circuit électrique excité par une tension sinusoïdale en fonction de la fréquence de la tension excitatrice et puis faire le visualisation de façon quasi instantanée. D'après le résultat obtenu, nous considérons que cette méthode est plus pratique et rapide pour des expériences qualitatives comparées à laquelle mesurant à la main.

#### *Conclusions sur l'apport personnel de cet E.C. projet :*

Pendant l'expérimentation, il y a de difficulté d'utiliser des applications laboratoires comme oscilloscope, synchronie, lesquelles qu'on n'était pas familier avec et enfin on les apprendrait bien après des exploitation, ce qui nous donne l'expérience de capable de facer aux difficultés pratiques.

 Ainsi, le dommage du matériel expérimental qu'on utilisée a été devenu un obstacle de poursuivre notre étude et donc souvent on perdait de temps de trouver des problèmes, ce qui en un autre terme permet nous apprendre par cœur de développer des vue d'examiner des circuit, des programmes des équipements utilisés toute de suite et faire du réglage corrigé correspondant.

En plus, ce projet nous a permit de bien comprendre comment travailler séparément en groupe mais comme une équipe. Cette façon est plus pratiqué au notre groupe du a la limite du nombre de personnel.

#### *Perspectives pour la poursuite de ce projet :*

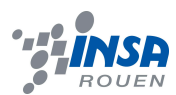

Nous avons appris le principe du wobulation et realisé le travail de tracer théorique du gain de wobulation et déphasage en fonction de fréquence. Mais il nous reste le travail de comprendre le fonctionnement du déphasage et nous avons pas assez de temps faire découvert de ça.

# **6. BIBLIOGRAPHIE**

[1] François GUILLOTIN, "Circuit RLC series", *2007* [2]Nathalie Van de Wiele, "Physique Sup PCS1" [3] lien internet : http://fr.wikipedia.org/wiki/Diagramme\_de\_Bode http://en.wikipedia.org/wiki/Wobulation http://kudelsko.free.fr/articles/filtres.

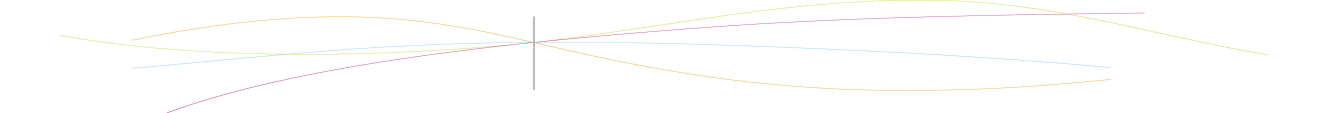